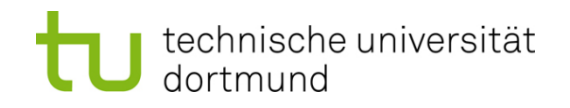

# **Einführung in die Programmierung**

# **Wintersemester 2017/18**

Prof. Dr. Günter Rudolph

Lehrstuhl für Algorithm Engineering

Fakultät für Informatik

TU Dortmund

# **Ziele von Klassen**

- *Schon besprochen:*
	- Kapselung von Attributen (wie **struct** in Programmiersprache C)
	- Kapselung von klassenspezifischen Funktionen / Methoden
	- Erweiterte Möglichkeiten gegenüber **struct**
		- Konstruktoren / Destruktoren
		- Überladen von Funktionen (Methoden) und Konstruktoren
		- Überladen von Operatoren
- *Neu:*
	- Effiziente Wiederverwendbarkeit
		- dazu: → **Vererbung**

# **Modellierung von Objekten mit geringen Unterschieden**

**Bisherige Mittel** zum Modellieren von "ähnlichen" Objekten:

- Sei Klasse A bereits definiert (Beispiel: Sparkonten).
- Wir wollen jetzt Girokonten modellieren  $\rightarrow$  Klasse B.

### **Ansatz:**

- Kopiere Code von Klasse A
- Umbenennung in Klasse B
- Hinzufügen, ändern, entfernen von Attributen und Methoden

### **Probleme:**

- Aufwändig bei Änderungen (z.B. zusätzlich Freistellungsbetrag für alle Konten)
- Fehleranfällig … und langweilig!

### **Alternative: Vererbung bzw. Erben**

Seien **A** und **B** Klassen:

- **A** ist Oberklasse von **B** bzw. **B** ist Unterklasse von **A**
- Wir sagen: **B** erbt Attribute und Methoden von **A** d.h. **B** "kennt" Attribute und Methoden von **A** (Grad der Bekanntschaft wird gleich noch detailliert angegeben)
- **B** fügt neue Attribute und Methoden zu denen von **A** hinzu  $\rightarrow$  ggf. werden (alte) Methoden neu definiert
- Jede Instanz von **B** ist auch eine Instanz von **A**

### **Beispiel: Klassen KString und KVersalien**

- Definiere Klasse **KString**
	- Attribute
		- Zeichenkette
		- Länge
	- Methoden
		- Konstruktor / Destruktor
		- SetValue, GetValue, Length, Print
- Betrachte Unterklasse **KVersalien**
	- ⇒ Für Zeichenketten, die Buchstaben nur als Großbuchstaben aufweisen!

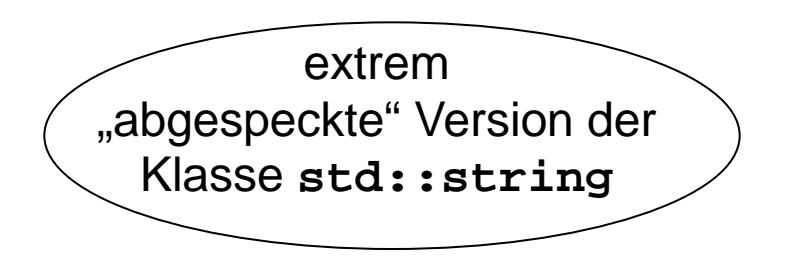

### **Klasse KString: 1. Versuch**

```
class KString {
```

```
private:
```
 **char\* mValue; int mLength;**

```
public:
```
 **KString(char \*s);**

```
 bool SetValue(char *s);
 char *GetValue();
 int Length();
 void Print();
 ~KString();
```
… schon ganz gut, **aber …**

Zugriffsspezifikation **private** wird Probleme machen!

 $\rightarrow$  siehe später!

```
};
```
### **Grundansatz Vererbung**

**class KVersalien : public KString { … };** Name der Unterklasse **public** besagt an dieser Stelle: Übernahme der Zugriffsspezifikationen von der Oberklasse (hier: von **KString**) Unterklasse **KVersalien** erbt von der Oberklasse **KString**: Attribute und Methoden von **KString** sind in **KVersalien** (bedingt) verfügbar!  $\downarrow$ 

öffentliche Attribute / Methoden private Attribute / Methoden ???

### **Grundansatz Vererbung**

```
class KVersalien : public KString {
public:
  KVersalien(char *s); // Eigener Konstruktor
  bool SetValue(char *s); // Überschriebene Methode 
  void Print(); // Überschriebene Methode 
};
```
**KVersalien** möchte von **KString** erben:

- **•** Attribute mvalue und mLength  $\longrightarrow$  private!
- Methoden **GetValue** und **Length <del></del> public!** <del>Ø</del>
- Destruktor  $\rightarrow$  public!  $\boxed{\triangleleft}$

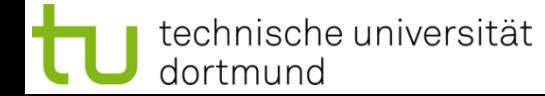

### **Verfeinerung des Grundansatzes**

### Zwei Arten des Verbergens:

1. Geheimnis (auch) vor Kindern

Klasse möchte Attribute und Methoden exklusiv für sich behalten und nicht **beim Vererben** weitergeben

⇒ Wahl der Zugriffsspezifikation **private**

2. "Familiengeheimnisse"

Attribute und Methoden werden nur den Erben (und deren Erben usw.) bekannt gemacht, nicht aber Außenstehenden

⇒ Wahl der Zugriffsspezifikation **protected**

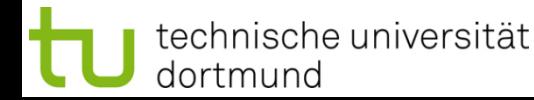

### **Klasse KString: 2. Versuch**

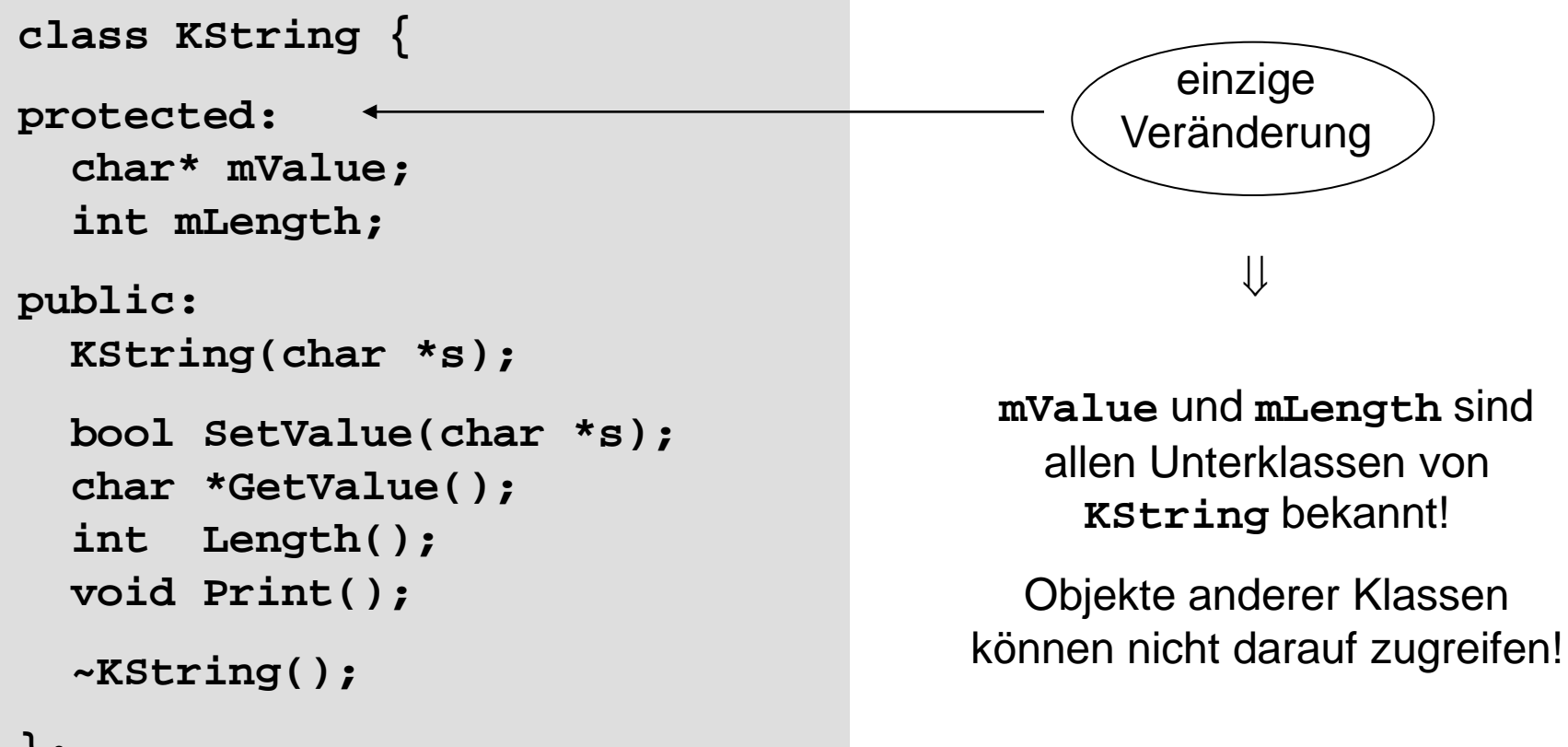

**};**

### **Erste Zusammenfassung**

- 1. Alle als **public** oder **protected** zugreifbaren Komponenten sind für Erben sichtbar.
- 2. Die als **private** charakterisierten Komponenten sind in ihrer Sichtbarkeit auf die Klasse selbst beschränkt.

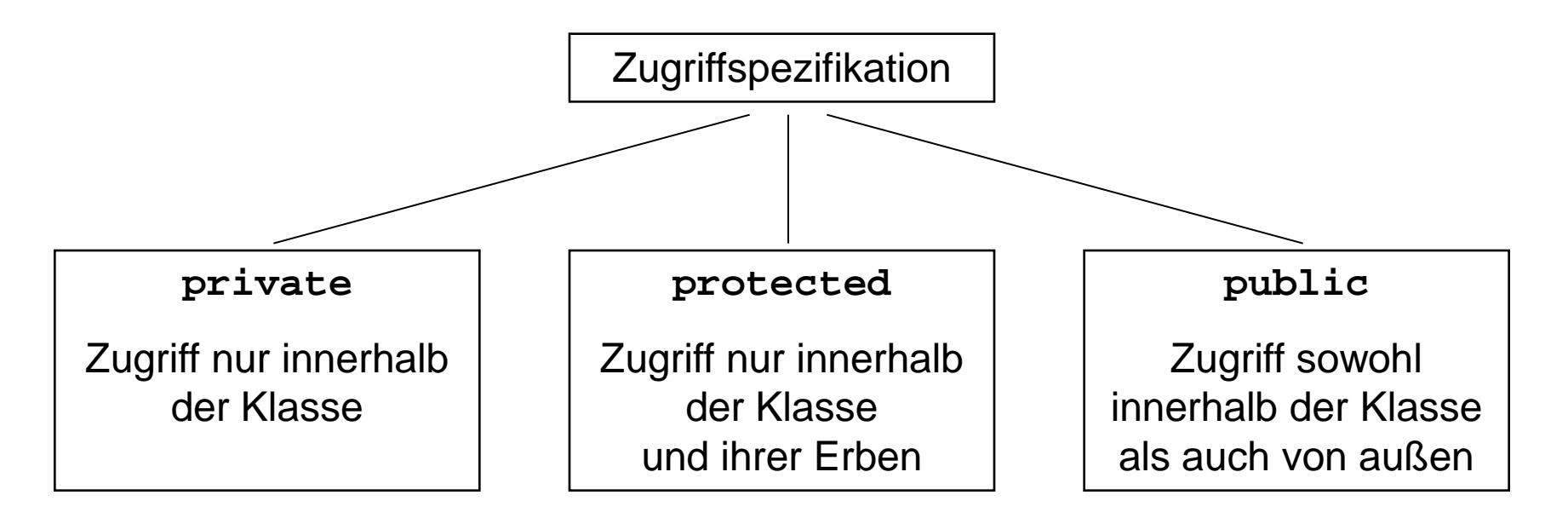

### **Sprachliche Regelung:**

Der Vorgang des Erzeugens einer Unterklasse aus einer Oberklasse durch Vererbung nennen wir ableiten.

Hier: Klasse **KVersalien** wird von der Klasse **KString** abgeleitet.

```
class KVersalien : public KString {
public:
   KVersalien(char *s); // Eigener Konstruktor
   bool SetValue(char *s); // Überschriebene Methode 
   void Print(); // Überschriebene Methode 
}; 
sorgt für die soeben zusammengefassten Zugriffsregeln beim Vererben
```
Man sagt auch: **public**-Ableitung (zur Unterscheidung …)

technische universität dortmund

# **Weitere Formen der Ableitung:**

- **public**-Ableitung
- protected-Ableitung<br>Oberklasse: public
	- **private**-Ableitung Oberklasse: public  $\longrightarrow$  Unterklasse: private Oberklasse: protected  $\rightarrow$  Unterklasse: private
- Oberklasse: public  $\longrightarrow$  Unterklasse: public Oberklasse: protected  $\rightarrow$  Unterklasse: protected Oberklasse: private → Unterklasse: nicht verfügbar  $\rightarrow$  Unterklasse: protected Oberklasse: protected  $\rightarrow$  Unterklasse: protected Oberklasse: private → Unterklasse: nicht verfügbar weiteres Ableiten ermöglichen: der Normalfall **Spezialfall** 
	- Oberklasse: private  $\longrightarrow$  Unterklasse: nicht verfügbar

weiteres Ableiten unterbinden: selten

#### **Implementierung der Klasse KString**

```
#include <iostream>
#include <cstring>
#include "KString.h"
```

```
using namespace std;
```

```
KString::KString(char *s) {
  mLength = strlen(s); // Länge ohne terminale '\0'
  mValue = new char[mLength+1]; // +1 für '\0'-Zeichen!
  strcpy(mValue, s); // kopiert auch terminale '\0'
}
KString::~KString() {
  delete[] mValue;
}
```
*Fortsetzung auf nächster Folie …*

*Fortsetzung …*

```
int KString::Length() {
   return mLength;
}
void KString::Print() {
   cout << mValue << endl;
}
char *KString::GetValue() {
   return mValue;
}
bool KString::SetValue(char *s) {
   int length = strlen(s);
   if (length > mLength) return false;
   strcpy(mValue, s);
   mLength = length;
   return true;
}
```
# **Implementierung der abgeleiteten Klasse KVersalien**

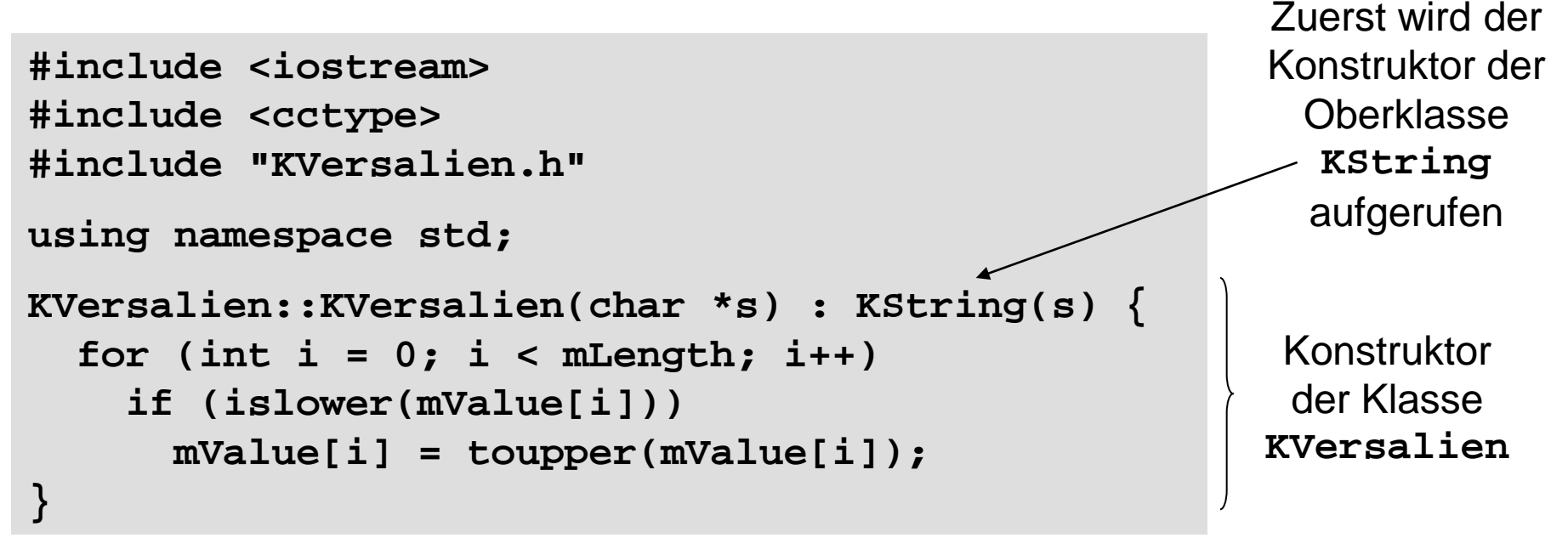

# **Ablauf:**

- 1. Zuerst wird Konstruktor von **KString** aufgerufen, d.h. nach Speicherallokation wird Zeichenkette nach **mValue** kopiert und **mLength** wird gesetzt.
- 2. Danach wird Code im Konstruktor von **KVersalien** ausgeführt.

### **Implementierung der abgeleiteten Klasse KVersalien** *(Fortsetzung)*

```
void KVersalien::Print() {
   cout << "KVersalien::Print -> " << endl;
   KString::Print();
}
bool KVersalien::SetValue(char *s) {
   if (!KString::SetValue(s)) return false;
  for (int i = 0; i < mLength; i++)
     if (islower(mValue[i])) 
       mValue[i] = toupper(mValue[i]);
   return true;
}
```
expliziter Aufruf der Methode der Oberklasse

Zeichenkette mit Elternmethode kopieren, falls genug Platz.

Dann Versalien erzeugen.

Methoden **Length(),GetValue()** und der Destruktor werden von der Eltern- / Oberklasse geerbt !

# $\Rightarrow$  Implementierung fertig!

### **Testumgebung**

```
#include <iostream>
#include "KString.h"
#include "KVersalien.h"
using namespace std;
int main() {
   KString *s = new KString("aBraCaDaBra");
   s->Print();
   KVersalien *v = new KVersalien(s->GetValue());
   v->Print();
   s->SetValue("CUl8er");
   s->Print();
   v->SetValue(s->GetValue());
   v->Print();
   delete s;
   delete v;
}
```
### **Ausgabe:**

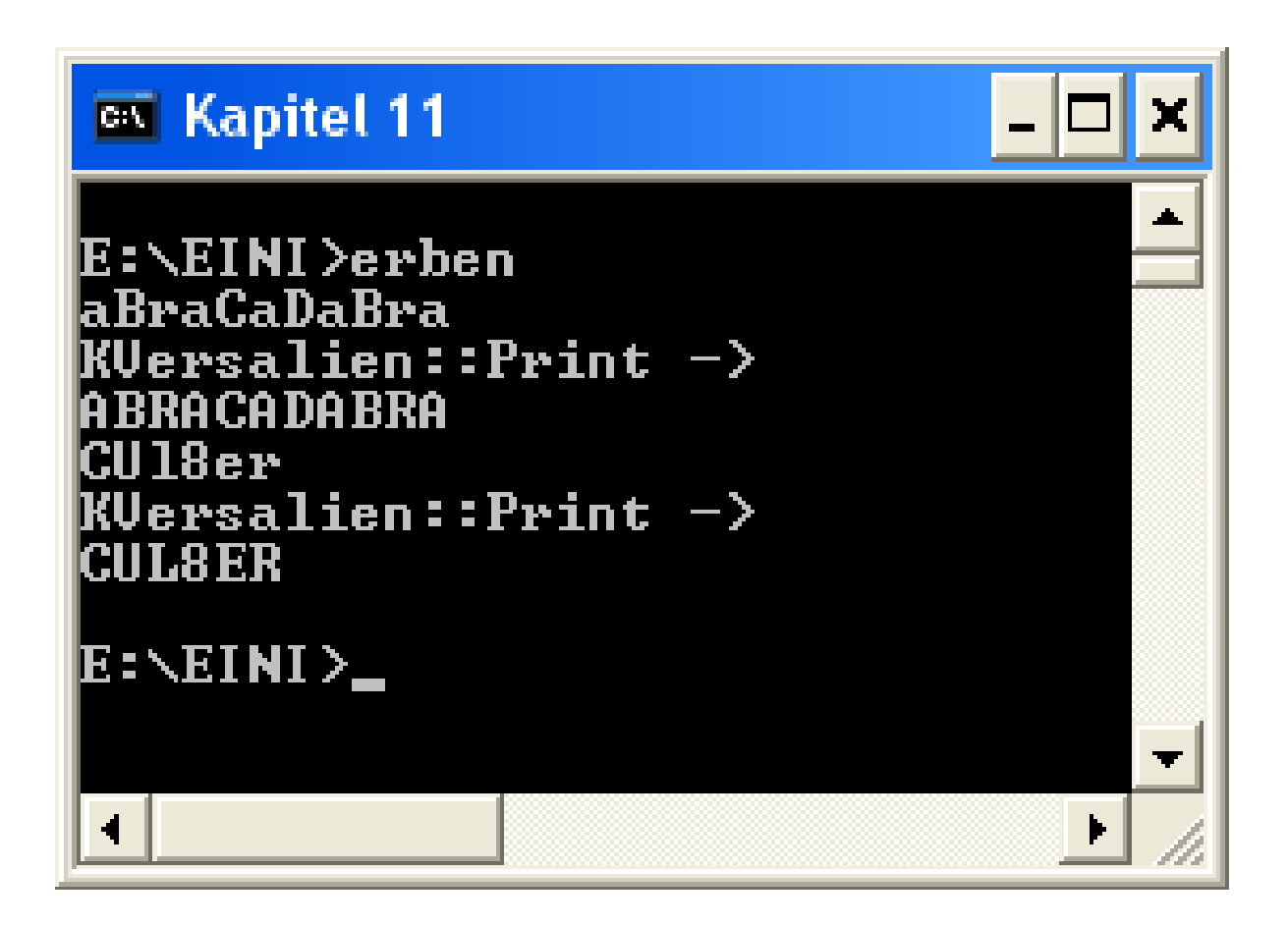

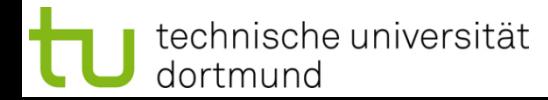

### **Sprachregelungen:**

- Oberklassen werden Elternklassen, manchmal auch Vaterklassen genannt.
- Unterklassen sind von Elternklassen abgeleitete Klassen.
- Abgeleitete Klassen werden manchmal auch Tochterklassen genannt.
- Die Methoden aus Elternklassen können in den abgeiteten Klassen überschrieben oder redefiniert werden.

### **Zweite Zusammenfassung**

- 1. Häufigste Form der Ableitung ist die **public**-Ableitung: **class B:public A {}**
- 2. Methoden der Elternklassen können benutzt oder überschrieben werden, sofern sie in der Elternklasse **public** bzw. **protected** sind.
- 3. Überschriebene Methoden der Elternklasse können explizit durch Angabe der Elternklasse aufgerufen werden (Bsp: **KString::SetValue**).

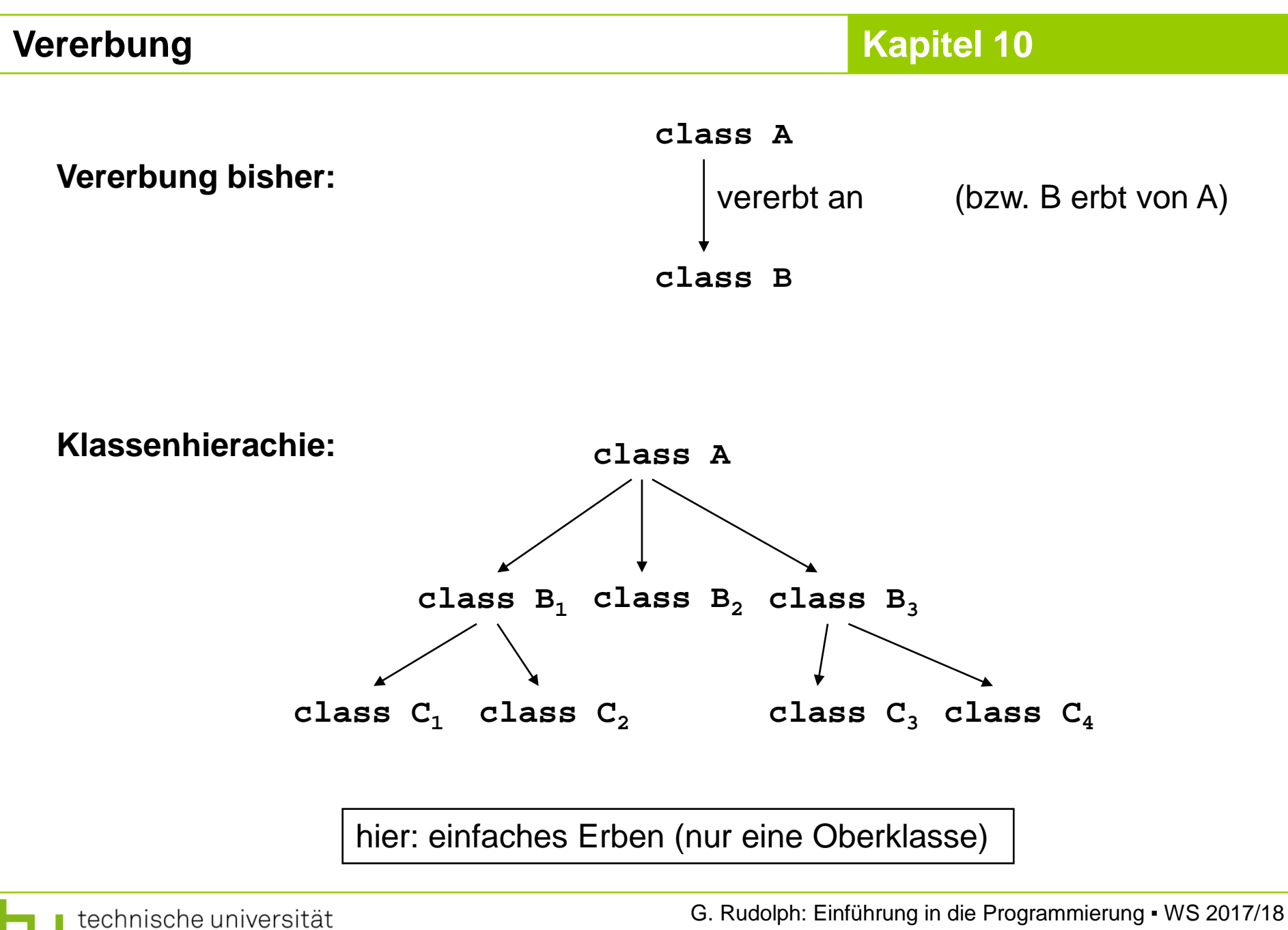

dortmund

### **Beispiel:**

Einfache Klassenhierachie

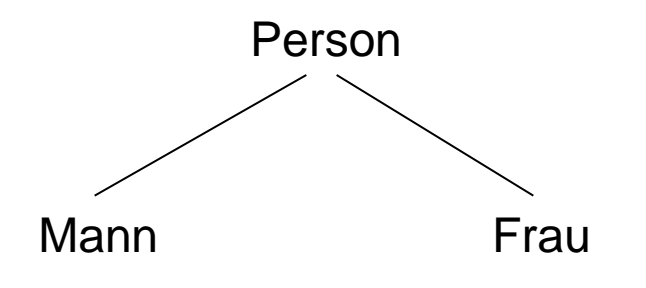

Klasse **Person** enthält alle Attribute und Methoden, die geschlechtsunspezifisch sind.

```
class Person {
private:
   KString *Vorname;
   Frau *Mutter;
   Mann *Vater;
public:
   Person(char *vorname);
   Person(KString *vorname); 
   char *Name();
   void SetzeVater(Mann *m);
   void SetzeMutter(Frau *f);
   void Druck();
   ~Person();
};
```
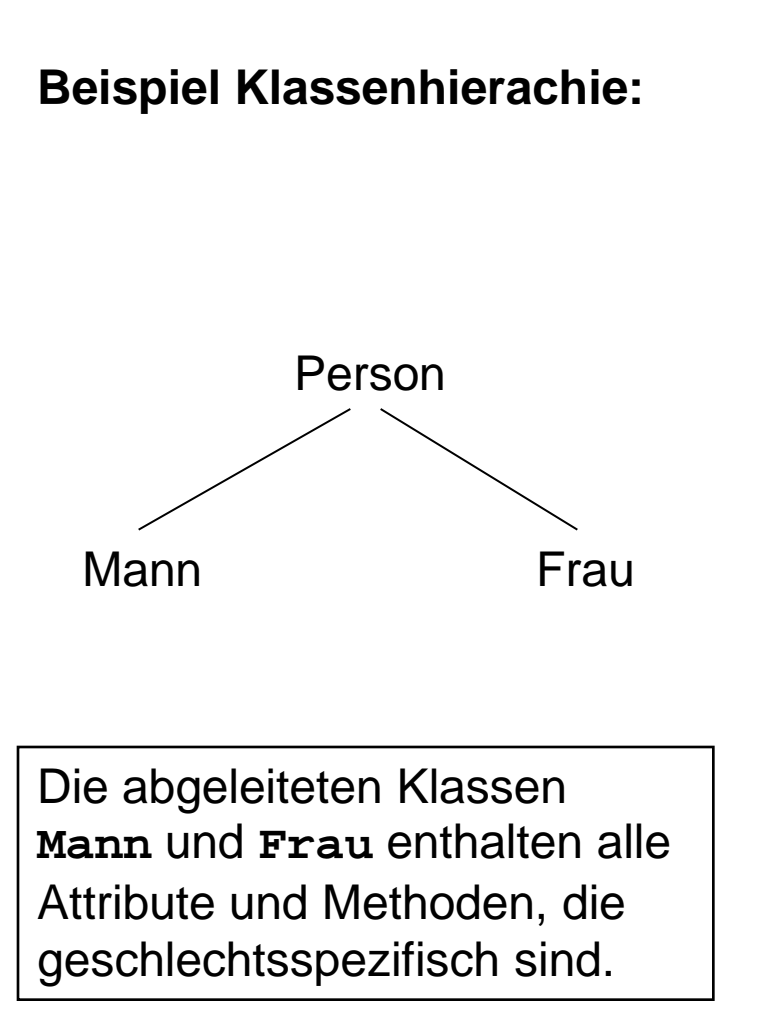

```
Beispiel Klassenhierachie: class Mann : public Person {
                               private:
                                  Frau *Ehefrau;
                               public:
                                  Mann(char *vn);
                                  Mann(Person *p);
                                  void NimmZurFrau(Frau *f);
                                  Frau *EhemannVon();
                               };
```

```
class Frau : public Person {
private:
   Mann *Ehemann;
public:
   Frau(char *vn);
   Frau(Person *p);
   void NimmZumMann(Mann *m);
   Mann *EhefrauVon();
};
```
# **Problem: Zirkularität**

Für Klasse **Mann** müssen die Klassen **Person** und **Frau** bekannt sein!

Für Klasse **Frau** müssen die Klassen **Person** und **Mann** bekannt sein!

Für Klasse **Person** müssen die Klassen **Mann** und **Frau** bekannt sein!

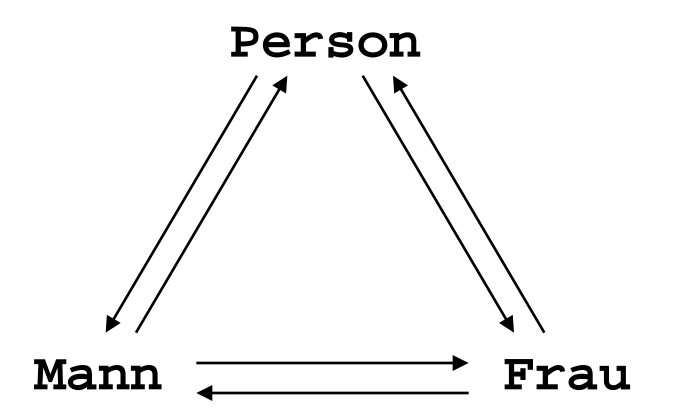

 $A \rightarrow B$  bedeutet: **A** wird von **B** benötigt

# **Lösung: Vorwärtsdeklaration** (wie bei Funktionen)

- bei Funktionen: z.B. **void Funktionsname(int x);**
- bei Klassen: z.B. **class Klassenname;**

### **hier:**

```
class Mann;
class Frau;
class Person { … };
class Frau: public Person { … };
class Mann: public Person { … };
```
### **Zwei Konstruktoren:**

```
Person::Person(KString *vn) : Vater(nullptr), Mutter(nullptr) {
   Vorname = new KString(vn->GetValue());
}
Person::Person(char *vn) : Vater(nullptr), Mutter(nullptr) {
   Vorname = new KString(vn);
}
```
**Destruktor** notwendig wegen Allokation von dynamischem Speicher

```
Person::~Person() {
   delete Vorname;
}
```

```
char *Person::Name() {
   return Vorname->GetValue();
}
```
**Vorname** ist **private**! **Name()** ist **public**!

 $\sqrt{}$ 

Von **Person** abgeleitete Klassen dürfen **Name()** nicht überschreiben,

sonst ist der Zugriff auf Vorname auch für sie verwehrt!

```
void Person::SetzeMutter(Frau *f) {
   Mutter = f;
}
void Person::SetzeVater(Mann *m) {
   Vater = m;
}
```
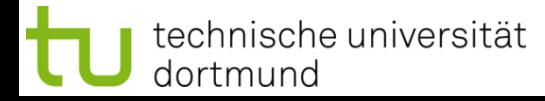

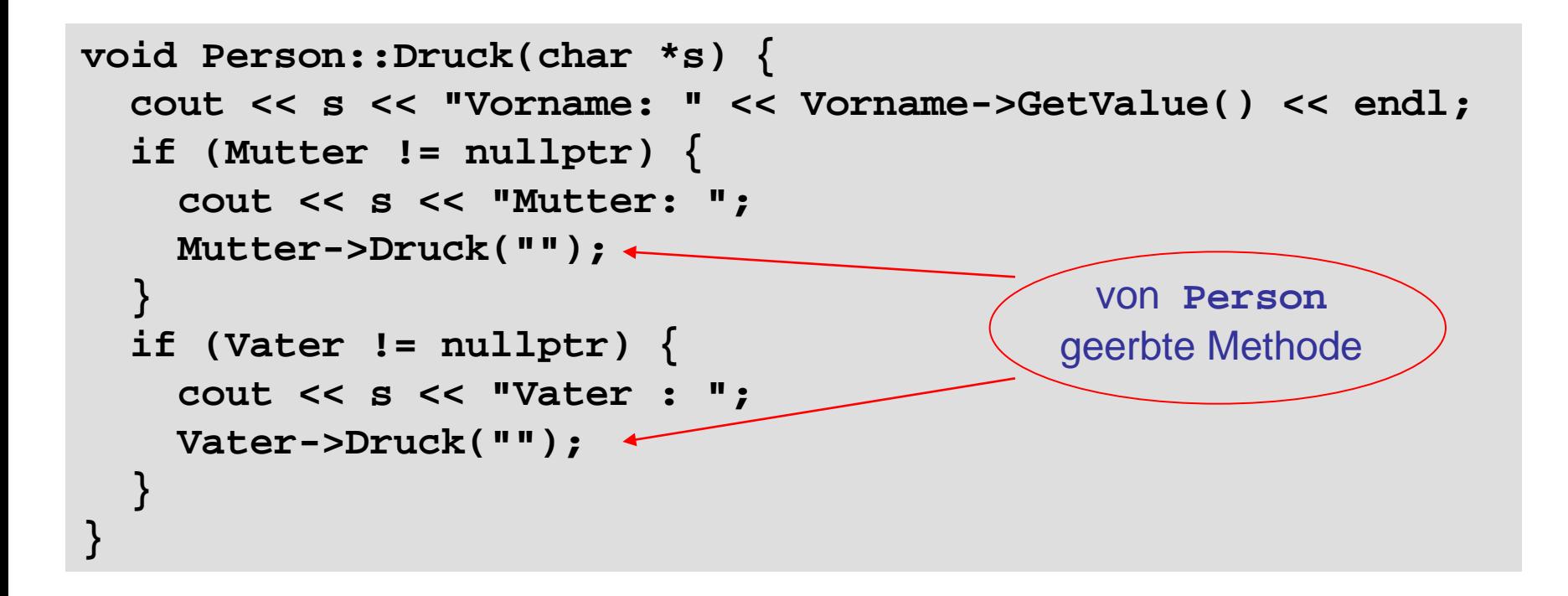

```
Mann::Mann(Person *p) : Person(p->Name()), Ehefrau(nullptr) { }
Mann::Mann(char *vn) : Person(vn), Ehefrau(nullptr) { }
void Mann::NimmZurFrau(Frau *f) { 
   Ehefrau = f;
}
Frau *Mann::EhemannVon() {
   return Ehefrau;
}
Frau::Frau(Person *p) : Person(p->Name()), Ehemann(nullptr) { }
Frau::Frau(char *vn) : Person(vn), Ehemann(nullptr) { }
                                           Implementierung der 
                                             Klasse Mann
```

```
void Frau::NimmZumMann(Mann *m) { 
   Ehemann = m;
}
Mann *Frau::EhefrauVon() {
   return Ehemann;
}
```
Implementierung der Klasse **Frau**

**Kapitel 10**

### **Hilfsroutinen**

```
void Verheirate(Mann *m, Frau *f) {
   if (m != nullptr && f != nullptr){
     m->NimmZurFrau(f);
     f->NimmZumMann(m);
 }
}
void Scheide(Mann *m, Frau *f) {
   if (m->EhemannVon() == f) {
     m->NimmZurFrau(nullptr);
     f->NimmZumMann(nullptr);
 }
}
                                           Bemerkung:
                                           "Schlampige" Programmierung,
                                           weil man vorher noch testen 
                                           müsste, ob beide Personen 
                                           ledig sind!
                                           Bemerkung:
                                           "Schlampige" Programmierung, 
                                           weil … ja, warum?
```
### **Testprogramm**

```
int main() {
  Mann *Anton = new Mann("Anton");
  Frau *Bertha = new Frau("Bertha");
  Mann *Carl = new Mann("Carl");
   Carl->SetzeMutter(Bertha); Carl->SetzeVater(Anton);
  Frau *Doris = new Frau("Doris");
  Doris->SetzeMutter(Bertha); Doris->SetzeVater(Anton);
  Anton->Druck("A: "); Bertha->Druck("B: ");
   Carl->Druck("\tC:"); Doris->Druck("\tD:");
  Verheirate(Anton, Bertha);
  Bertha->EhefrauVon()->Druck("B ist Frau von: ");
  Anton->EhemannVon()->Druck("A ist Mann von: ");
  delete Doris; delete Carl; delete Bertha; delete Anton;
}
```
### **Ausgabe:**

- **A: Vorname: Anton**
- **B: Vorname: Bertha**

 **C:Vorname: Carl C:Mutter: Vorname: Bertha C:Vater : Vorname: Anton D:Vorname: Doris D:Mutter: Vorname: Bertha D:Vater : Vorname: Anton B ist Frau von: Vorname: Anton A ist Mann von: Vorname: Bertha**

**Abstrakte Klassen**

*" … ein paar Bemerkungen vorab …"*

**hier:**

- Klasse **Person** dient nur als "Behälter" für Gemeinsamkeiten der abgeleiteten Klassen **Mann** und **Frau**
- Es sollen keine eigenständigen Objekte dieser Klassen instantiiert werden! Hier wäre es jedoch möglich: **Person p("Fred");**

- $\rightarrow$  Man kann erzwingen, dass abstrakte Klassen nicht instantiiert werden können!
- $\rightarrow$  nächstes Kapitel  $\dots$  (u.a.)